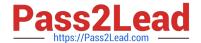

# 250-272<sup>Q&As</sup>

Administration of Symantec NetBackup 7.6.1

## Pass Symantec 250-272 Exam with 100% Guarantee

Free Download Real Questions & Answers PDF and VCE file from:

https://www.pass2lead.com/250-272.html

100% Passing Guarantee 100% Money Back Assurance

Following Questions and Answers are all new published by Symantec Official Exam Center

- Instant Download After Purchase
- 100% Money Back Guarantee
- 365 Days Free Update
- 800,000+ Satisfied Customers

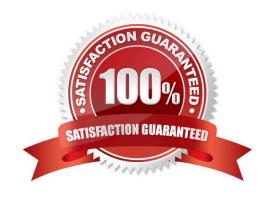

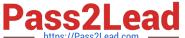

#### **QUESTION 1**

On which system(s) is the NetBackup 7.6.1 LiveUpdate agent installed by default?

- A. Master Server only
- B. Master Server and Media Server only
- C. Master Server, Media Server, and client
- D. Media Server and client only

Correct Answer: C

#### **QUESTION 2**

two.)

Backup jobs to an MSDP storage unit of a large EXT3 file system for a Linux client connected via a 1 GbE network are taking excessive time.

Which two settings should an administrator change to improve the performance of the backups? (Select

- A. enable client-side deduplication
- B. enable multiplexing
- C. enable Use Change Journal for the client
- D. enable Use Accelerator for the policy
- E. enable WAN optimization

Correct Answer: AD

#### **QUESTION 3**

A Windows policy protects over 100 servers using the directive ALL LOCAL DRIVES. The backup window for this policy is a two-hour window that is unused by any other policy. When the jobs run, the overall performance of the disk storage unit is degraded. Which setting should the administrator modify to reduce the number of concurrent streams writing to the disk storage unit to 10 during the backup window?

- A. enable the "Maximum Data streams" property
- B. enable the "Limit Jobs per policy" attribute
- C. set the "Maximum jobs per client" host property to 10
- D. enable multiplexing for the storage unit and set the value to 10

### https://www.pass2lead.com/250-272.html

2024 Latest pass2lead 250-272 PDF and VCE dumps Download

| https://Pass2Le   | ead.com ——— |  |  |
|-------------------|-------------|--|--|
|                   |             |  |  |
| Correct Answer: B |             |  |  |

#### **QUESTION 4**

Backup jobs end with the following series of messages in the Job Details:

Error bpbrm(pid= ) db\_FLISTsend failed: Unable to connect to the database (2505) 12/05/2013 15:39:45 job 63389 was restarted as job 63390 Failed to get status code information (2505)

Which process is failing to respond?

- A. nbjm
- B. nbemm
- C. bpdbm
- D. bpbrm

Correct Answer: C

#### **QUESTION 5**

Which command can be used to recover the NBDB from the staging location?

- A. bprecover
- B. bprestore
- C. nbdb\_restore
- D. nbdb\_unload

Correct Answer: C

250-272 PDF Dumps

250-272 Practice Test

250-272 Braindumps